# Package 'LobsterCatch'

June 19, 2023

Title Models the Capture Processes in American Lobster Trap Fishery

Version 0.1.0

Description Simulate lobster catch process in a trap fishery. Factors such as lobster density on ocean floor, their movement, trap saturation and bait shrinkage rate can be modeled. Details of the methods for modeling those processes can be found in: Addi-son and Bell (1997) [<doi:10.1071/MF97169>](https://doi.org/10.1071/MF97169).

License GPL  $(>= 3)$ 

Depends  $R$  ( $>= 2.10$ )

Imports stats, utils

Encoding UTF-8

LazyData true

RoxygenNote 7.2.3

NeedsCompilation no

Author Pourfaraj vahab [aut], Cook Adam [aut], Jamie Tam [ctb], Nickchi Payman [aut, cre]

Maintainer Nickchi Payman <payman.nickchi@gmail.com>

Repository CRAN

Date/Publication 2023-06-19 15:40:05 UTC

# R topics documented:

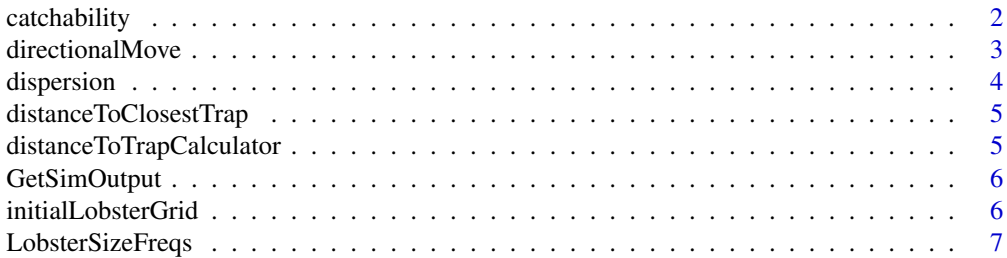

# <span id="page-1-0"></span>2 catchability

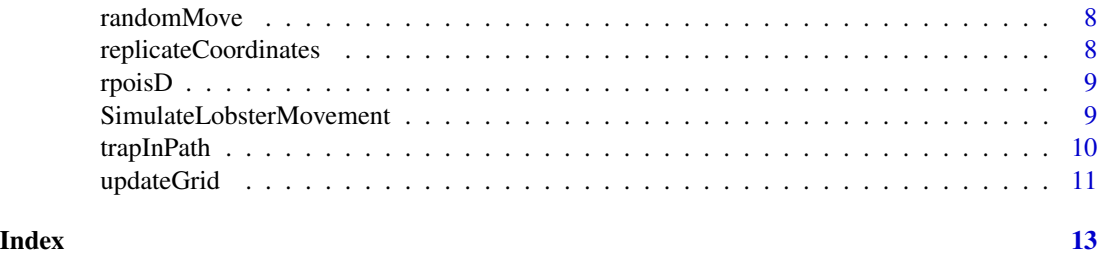

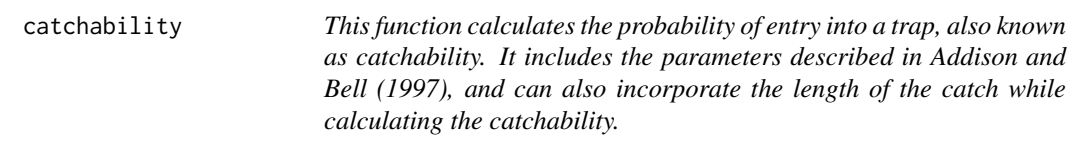

# Description

This function calculates the probability of entry into a trap, also known as catchability. It includes the parameters described in Addison and Bell (1997), and can also incorporate the length of the catch while calculating the catchability.

# Usage

```
catchability(
  q0,
  qmin,
  saturationThreshold,
  Ct,
  lengthBased,
  lobLengthThreshold,
  lobSize = NA,
  sexBased,
  lobSex
\mathcal{E}
```
# Arguments

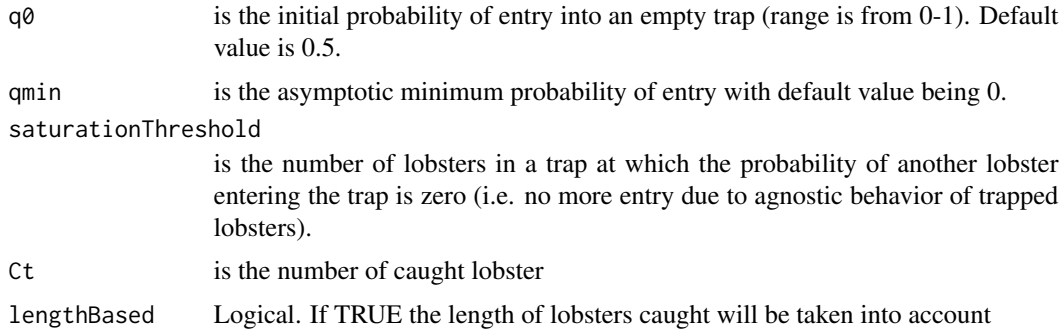

# <span id="page-2-0"></span>directionalMove 3

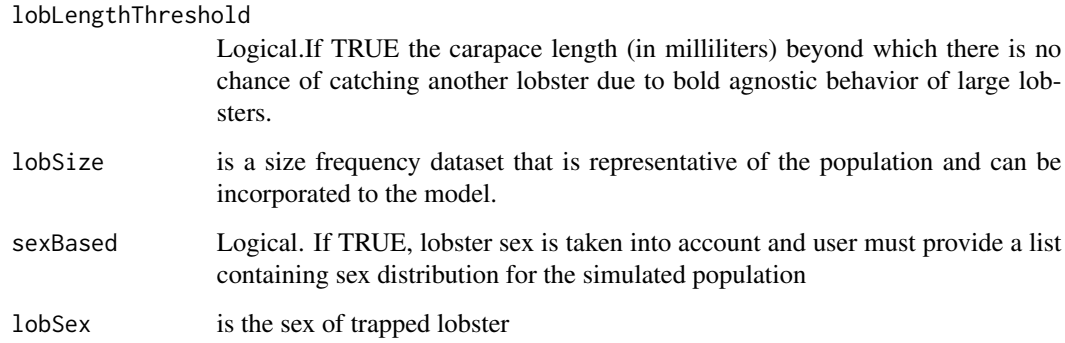

#### Value

Returns the probability of entry to trap.

#### References

Julian T. Addison and Michael C. Bell (1997), Simulation modelling of capture processes in trap fisheries for clawed lobsters, Marine Freshwater Research, 48(8), 1035-1044, https://www.publish.csiro.au/MF/MF97169

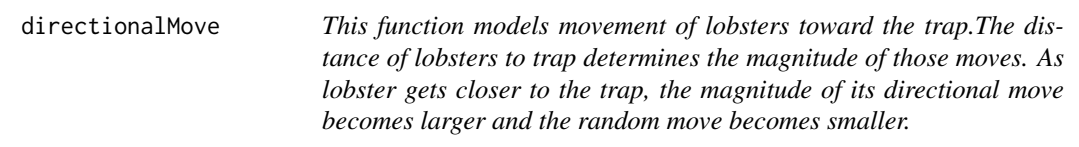

# Description

This function models movement of lobsters toward the trap.The distance of lobsters to trap determines the magnitude of those moves. As lobster gets closer to the trap, the magnitude of its directional move becomes larger and the random move becomes smaller.

# Usage

```
directionalMove(
 Lobster,
  dStep,
 minDistoTrap,
 Trap,
 radiusOfInfluence,
  currentZoI
)
```
# <span id="page-3-0"></span>Arguments

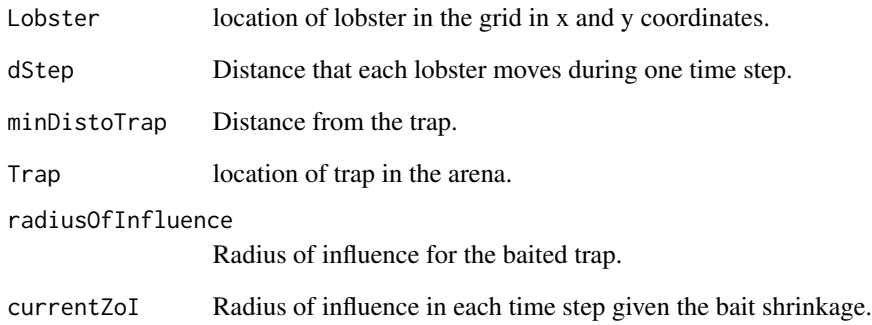

# Value

Returns the new coordinates of each lobster in the arena after each directional move.

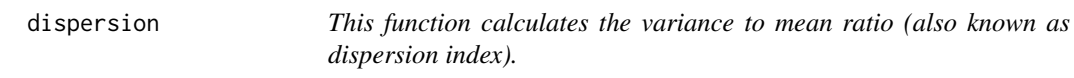

# Description

This function calculates the variance to mean ratio (also known as dispersion index).

# Usage

dispersion(x)

# Arguments

x is a numeric vector.

#### Value

Returns the dispersion index.

<span id="page-4-0"></span>distanceToClosestTrap *The function finds the closest trap to a lobster and calculates the distance.*

# Description

The function finds the closest trap to a lobster and calculates the distance.

#### Usage

```
distanceToClosestTrap(Lobster, Trap)
```
#### Arguments

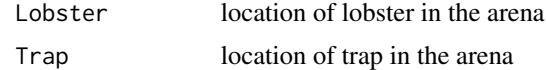

# Value

Returns distance to closest trap and saves the trap number in case of multiple traps.

```
distanceToTrapCalculator
```
*This function calculates the Euclidean distance between Trap(s) and each lobster. The function is internally called in* distanceToClosestTrap *function.*

# Description

This function calculates the Euclidean distance between Trap(s) and each lobster. The function is internally called in distanceToClosestTrap function.

#### Usage

distanceToTrapCalculator(Lobster, Trap)

#### Arguments

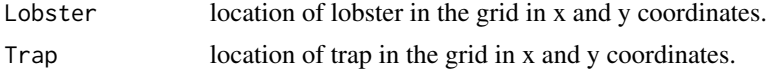

#### Value

Returns the distance to trap.

<span id="page-5-0"></span>

# Description

This function extracts the results of simulation.

# Usage

GetSimOutput(x, mls =  $82.5$ )

#### Arguments

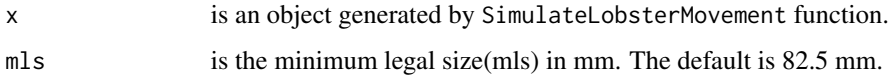

#### Value

Returns the followings for each replicate: the number of lobsters caught, legal catch weight (bigger than mls), total catch weight and length of time to reach maximum catch.

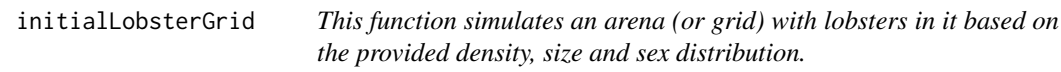

#### Description

This function simulates an arena (or grid) with lobsters in it based on the provided density, size and sex distribution.

# Usage

```
initialLobsterGrid(
  nrowgrids,
  ncolgrids,
  unitarea,
  initlambda,
  initD,
  lobsterSizeFile,
  lobsterSexDist
\mathcal{E}
```
# <span id="page-6-0"></span>LobsterSizeFreqs 7

# Arguments

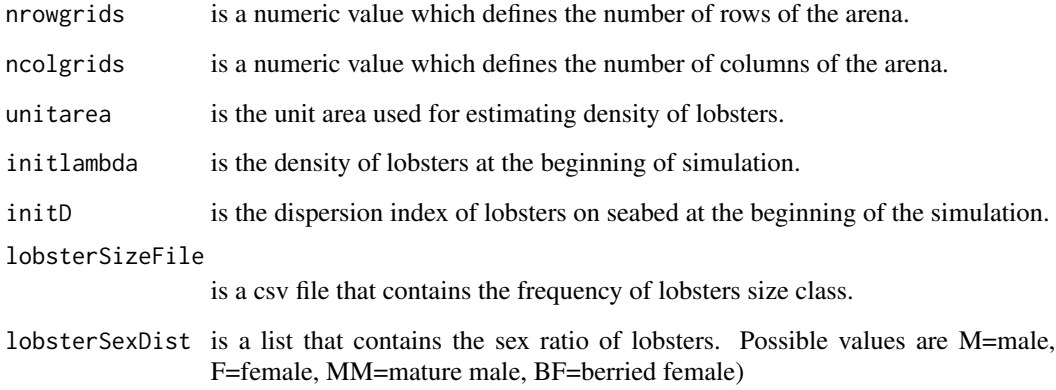

# Value

Returns x and y coordinates of simulated lobsters at the beginning.

LobsterSizeFreqs *Lobster size frequency data*

# Description

The dataset contains frequency of each size bin (from Carapace length of 50 mm to 200 mm)

# Usage

```
data(LobsterSizeFreqs)
```
# Format

A data frame with 31 rows and 2 variables

#### Details

- bins (Size groups/bins)
- freq (Frequency)

<span id="page-7-0"></span>

#### Description

The function randomly selects an angle (0:360) and moves the lobster. This function is called when a lobster is outside the area of influence.

#### Usage

randomMove(Lobster, dStep)

#### Arguments

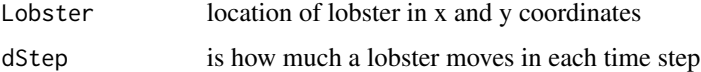

# Value

Returns the new coordinates of each lobster

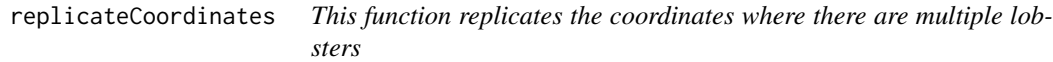

#### Description

This function replicates the coordinates where there are multiple lobsters

#### Usage

```
replicateCoordinates(d)
```
#### Arguments

d is a data frame containing x and y coordinates of lobsters and number of lobsters at each coordinate

#### Value

Returns a data frame

<span id="page-8-0"></span>

#### Description

This function generates a Poisson or a negative binomial distribution for lobsters in the arena

# Usage

rpoisD(n, lambda, D = 1)

# Arguments

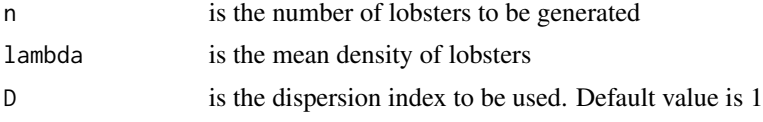

#### Value

A vector of integers that is used as initial distribution of lobsters

```
SimulateLobsterMovement
```
*Function to run the simulation based on defined parameters*

# Description

Function to run the simulation based on defined parameters

#### Usage

```
SimulateLobsterMovement(p)
```
#### Arguments

p is a list of all input variables

#### Value

Returns a list

# See Also

Examples of the input parameters and more details can be found here: https://github.com/pnickchi/lobstercatch/blob/main/Examplecode.

#### Examples

```
p = list()p$nrowgrids = 10
p$ncolgrids = 10
p$ngrids = p$nrowgrids * p$ncolgrids
p$unitarea = 1
p$initlambda = 0.5
p$dStep = 1
p$howClose = 1
p$initD = 1p$shrinkage = 0.993
p$currentZoI = 15
p$radiusOfInfluence = 15
p$q0 = 0.5p$qmin = 0
pfTrap = data.frame(x = c(5), y = c(5))p$ntraps = nrow(p$Trap)
p$saturationThreshold = 5
p$lengthBased = FALSE
p$lobsterSizeFile =
'https://raw.githubusercontent.com/vpourfaraj/lobsterCatch/main/inst/extdata/LobsterSizeFreqs.csv'
p$lobLengthThreshold = 115
p$trapSaturation = FALSE
p$sexBased = FALSE
p$lobsterSexDist = list(labels = c('M','F','MM','BF'),
                        prob1 = c(0.55,0.35,0.05,0.05),
                        prob2 = c(0.5, 0.50, 0, 0),
                        lobsterMatThreshold = 100)
p$realizations = 2
p$tSteps = 2
Simrun = SimulateLobsterMovement(p)
```
trapInPath *This function determines if lobster gets into a trap and is caught.*

#### Description

This function determines if lobster gets into a trap and is caught.

#### Usage

```
trapInPath(loc1, loc2, Trap, howClose)
```
#### Arguments

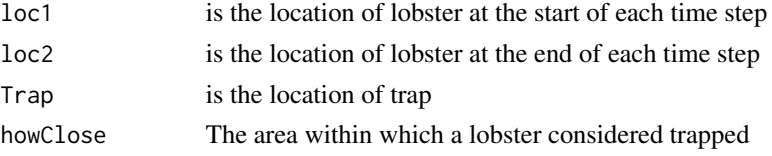

<span id="page-9-0"></span>

# <span id="page-10-0"></span>updateGrid 11

# Value

Returns a vector that contain lobster path and whether its trapped

updateGrid *This function updates the coordinate of each lobster at each timestep,*

# Description

This function updates the coordinate of each lobster at each timestep,

# Usage

```
updateGrid(
 Lobster,
  Trap,
  trapCatch,
  lobSize,
  lobSex,
  radiusOfInfluence,
  currentZoI,
  dStep,
  howClose,
  q0,
  qmin,
  saturationThreshold,
  trapSaturation,
  lengthBased,
  lobLengthThreshold,
  sexBased
```
# Arguments

)

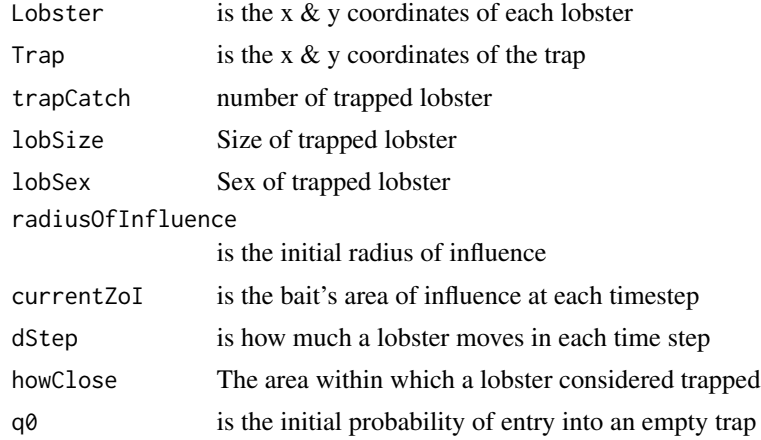

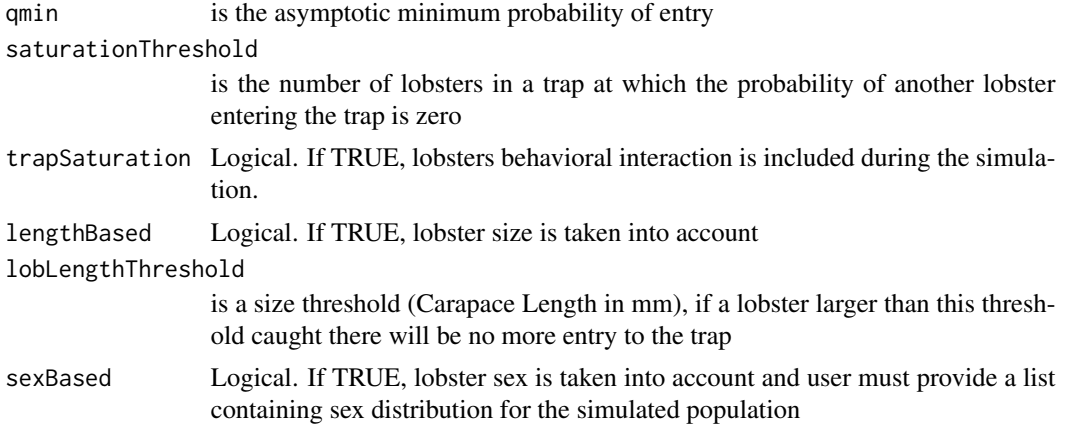

# Value

a list of new coordinates, number of catch and their sizes

# <span id="page-12-0"></span>Index

∗ datasets LobsterSizeFreqs, [7](#page-6-0)

catchability, [2](#page-1-0)

directionalMove, [3](#page-2-0) dispersion, [4](#page-3-0) distanceToClosestTrap, [5](#page-4-0) distanceToTrapCalculator, [5](#page-4-0)

GetSimOutput, [6](#page-5-0)

initialLobsterGrid, [6](#page-5-0)

LobsterSizeFreqs, [7](#page-6-0)

randomMove, [8](#page-7-0) replicateCoordinates, [8](#page-7-0) rpoisD, [9](#page-8-0)

SimulateLobsterMovement, [9](#page-8-0)

trapInPath, [10](#page-9-0)

updateGrid, [11](#page-10-0)